## Cheatography

## Python for Data Science - Numpy Cheat Sheet by [Catelinnx](http://www.cheatography.com/catelinnx/) via [cheatography.com/64856/cs/16331/](http://www.cheatography.com/catelinnx/cheat-sheets/python-for-data-science-numpy)

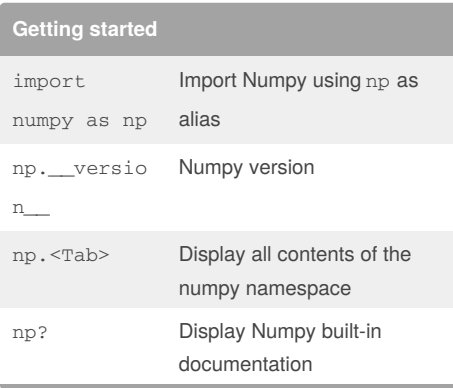

**A Python integer is more than just an integer**

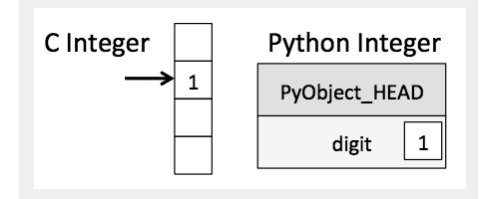

When we define an integer in Python, such as x  $= 1$ , x is not just a "raw" integer. It's actually a pointer to a compound C structure, which contains several values ob\_refcnt (a reference count that helps Python handle memory allocation), ob\_type(the type of the variable), ob\_size(the size of the following data members), ob\_digit(the actual integer value the Python variable to represent). Here PyObject\_HEAD is the part of the structure containing the info mentioned above.

## By **Catelinnx**

[cheatography.com/catelinnx/](http://www.cheatography.com/catelinnx/)

## **A Python list more than just a list**

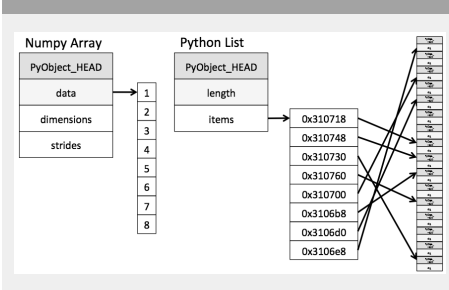

 $L = 1$ ist(range(10)) to create a list of

integers.

 $L2 = [True, "2", 3.0, 4]$  to create a heterogeneous lists

But to allow these flexible types, each item in the list must contain its own type info, reference count, and other information–that is, each item is a complete Python object. In the special case that all variables are of the same type, much of this information is redundant: it can be much more efficient to store data in a fixedtype array (**Numpy**)

Not published yet. Last updated 12th July, 2018. Page 1 of 1.

Sponsored by **Readability-Score.com** Measure your website readability! <https://readability-score.com>